# Микропроцесорно управление на установка за изследване износоустойчивостта на покрития, нанесени в тръби и други вътрешни повърхнини чрез използване на скоростна водно-абразивна струя

#### Анастас Стоянов, Стефан Недев

Abstract: Microprocessor controlled propulsion of survey for durability of coatings caused in pipes and other internal surfaces by using abrasive water jetл Developed a PC microprocessor based control developed by us for propulsion testing wear resistance of coatings caused in pipes and other internal surfaces. Experimental study is done by using the speed abrasive water-jet. Libraries were developed by management programs and profiles used in managing software.

Key words: microprocessor control, PC based control, high-pressure water-jet, abrasive water-jet, wear, abrasion, erosion, coatings, erosion resistance

## ВЪВЕДЕНИЕ

За решаване на проблемите свързани с повторяемост на физичния експеримент при използване на разработената от нас експериментална установка за изследване износоустойчивостта на покрития, нанесени в тръби и други вътрешни повърхнини, чрез използване на скоростна водно-абразивна струя, наречена: "Експериментална установка за изследване на покрития" (ЕУИП), е разработена микропроцесорна система за управление, базирана на персонален компютър (РС). Потребността от създаване на такава управляваща система е необходима за потребителска настройка на ЕУИП за конкретния експеримент. Това става чрез използване на подбрана от предложената от нас библиотека управляващи програми, адаптирана такава или създадена изцяло от потребителя. По този начин се процедира и със създадената библиотека от профили за използвания управляващ софтуер. Управлението обхваща следните параметри:

-налягане на водата;

-концентрация на абразивните частици в скоростната водна струя;

-продължителност на водно-абразивното третиране на изследваната повърхност;

-количество на абразивния компонент с който се извършва експеримента – тегло, обем или други характеризиращи използвания абразив параметри;

-скорост на водно-абразивната струя;

-размер на фракциите в абразива;

-измерване теглото на образеца;

-температура на подаваната вода под високо налягане;

## ИЗЛОЖЕНИЕ

Избраната от нас комплектация на ЕУИП представлява базовия вариант на разработката. В нея са включени следните управлявани устройства:

-високонапорна (ВН) водна помпа;

-електромагнитни клапани на дозиращи абразива ежекторни устройства;

-подгряващ водата под високо налягане агрегат;

Като входящи величини са приети:

-налягане на водата – чрез датчик за наличие на работно налягане;

-температура на водата под високо налягане – чрез датчик за температура;

-тегло на използвания в експеримента абразив – чрез датчик, включващ при достигане на зададено минимално ниво на абразива в бункера от който той се засмуква от ежекторно дозиращо устройство;

-тегло на образеца, върху който е нанесено изследваното покритие – чрез датчик, отчитащ изменението теглото на образеца вследствие отнетия от скоростната водно-абразивна струя материал;

Този базов избор на комплектация на ЕУИП дава възможност за изследване на покритието чрез отчитане на значителен брой зависимости. По този начин се дава възможност за избор при експериментално изследване на износоустойчиви покрития, нанесени по вътрешни повърхнини при различни аспекти на възможните въздействия върху тях. За задаване заложените в плана на експеримента настройки на ЕУИП се използва персонален компютър. Той осъществява управлението чрез управляващ софтуер, който позволява записването на управляваща установката програма и се създават необходимите потребителски профили. За целите на управлението е изпълнена управляваща релейно-контакторна схема с 12 броя релета тип  $JRC-19F-12VDC/250VAC$ . При разработената схема показана на фиг.1, напрежението се осигурява от захранването на управляващия компютър. При 25 контактен куплунг на LPT (Line PrinTer) порт, използваеми за управление са контакти: от 1 до 9 и 14, 16 и 17 [1]. За да се осигури входяща информация се използват контакти: от 10 до 13 и 15. Към тези контакти се подава сигнал от външните датчици. Датчиците свързват тези контакти към маса. В разработената от нас схема, те се свързват към маса чрез контакт 25. При свързване на компютъра и блока за управление на външни устройства (БУВУ) са използвани два типа кабели: стандартен принтерен кабел, реализиращ интерфейса Centronics и четири проводен кабел за свързване на компютърния захранващ блок по стандарт АТХ и БУВУ. Реле тип  $JRC-19F-12VDC/250VAC$  има два нормално отворени и два нормално затворени контакта. След проучване на предлагания софтуер за управление на LPT порт избрахме програмата: "LPT\_Switch" v 1.2, предлагана от "Counters Lab" [2]. Работният екран на програмата е показан на фиг.2.

Настройка на LPT порт включва избора адрес на порт, който се използва за управление. Стандартните значения на базовия адрес на порта са: 3BCh, 278h и 378h [1]. Управлението посредством порт става чрез включените към съответния му контакт релейно-контактна линия. Възможна е настройка на интервала, през който се сканира състоянието на датчиците. По подразбиране е 100 [ms]. От този панел се осъществява и избор типа на контактите на датчиците – нормално отворен или нормално затворен. Възможно е на всеки датчик да се присвоява функционално име.

Важна функционална възможност на програмата е използването на персоналния компютър като лесно програмируем контролер с 5 входа и 12 изхода. Това се извършва в панела "Контролер". За облекчено съставяне на управляваща програма е предвиден логически програмиращ панел, даващ възможност да съставят програми дори неопитни потребители. В панела има и прозорец за показване листинга на програмата. В програмата съществуват отделни панели за всяка линия. Възможно е всяка една линия да се управлява от произволен датчик, включен към някоя от линиите предназначени за получаване на сигнал от датчици – 10,11,12,13 и 15. Допуска се един датчик да управлява една или повече линии. Друга възможност е управлението на всяка отделна линия по разписание с таймер ежедневно, ежеседмично или по месечни дати. Разписанието се записва към всяка отделна линия. Допълнителна възможност е възпроизвеждането на зададен звуков файл в .wav формат. Настройва се възпроизвеждането на файл да става при включване и(или) при изключване на линията, което е удобно за гласовата индикация на конкретно изпълнявано действие. Възможно е използването на файлове с произволно разширение - .exe, .bat, .com, при включване или изключване на управлявана линия. Предвидена е защита при липса на дадена програма, необходима да се изпълнява едновременно при включване на конкретната линия.

Липсата й води до изключване на линията. Също така е предвидено изпълнението на програмата да се записва в .log файл, който може да бъде преглеждан във всеки един момент. Директната настройка на линиите в съответните им панели се използва при реализиране на прости задачи. Пълните възможности на програмата за по-сложни задачи се използват чрез програмиране в панел "Контролер".

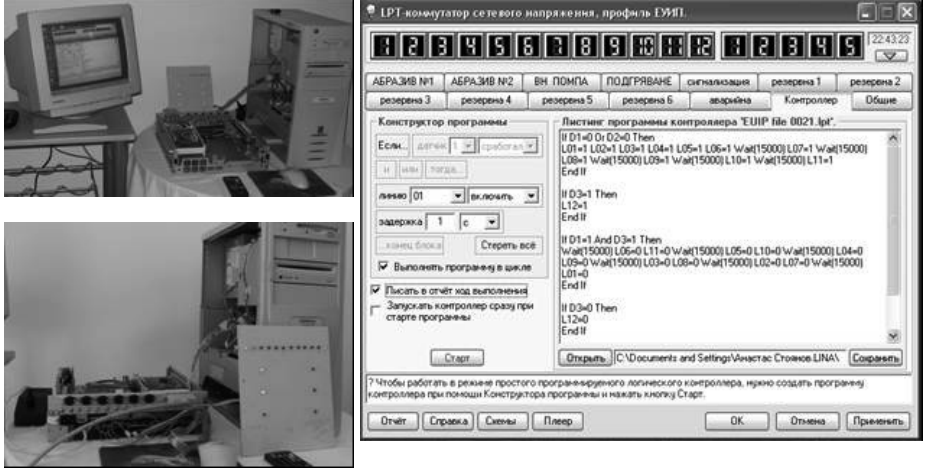

 $\Phi$ иг.1 Фиг.2

Многото възможности давани от програмата за управление на разработената ЕУИП, лесната настройка, ниската й цена и съвместимост с всички използвани към момента версии на ОС Windows, използването на евтини персонални компютри и технически лесно изпълним БУВУ е предпоставка за избора й като управляваща за целите на нашата разработка.

Принципната схема на микропроцесорното управление на тези устройства е показана на фиг.3. На схемата са означени: ДВО – датчик на везната за измерване теглото на образеца; ДВА – датчик на везната за измерване теглото на абразива; ДВН – датчик за високо налягане; ДТ – датчик за температура; К - контактор; РУ реле управляващо; ТЗ – термична защита на задвижващият ВН помпа електродвигател; ЕК – електромагнитен клапан; ТРК – транзистор, работещ в ключов режим; РБ – резистор в базовата верига на ТРК, РФК – релета за контрол на фазите и нулата.

Разработеното от нас устройство:"Управляващ релейно-контакторен блок на експериментална установка за изследване на покрития" (УРКБ на ЕУИП), се състои от следните модули:

-Блок за управление на външни устройства (БУВУ) – съдържа транзистори, резистори, оптрони, диоди и др. Същият може да се реализира и чрез подходяща интегрална схема.

-Релеен команден блок (РКБ) – съдържа управляващите релета.

-Контакторен блок (КБ) – съдържа контактори, включващи електромагнитните клапани и задвижващият ВН помпа електродвигател.

-Защитно-контролен елемент (ЗКЕ) – термична защита на електродвигателя на ВН помпа;

Необходимото напрежение от  $+12 [V]$ , захранващо релетата от РКБ се взима от РС захранващия блок.

Управлението на УРКБ за ЕУИП се осъществява посредством управляващия софтуер "LPT\_Switch" v.1.2 чрез програма, записана в панела "Контролер". Използват се всичките пет входа за сигнали от датчици, като към тях са включени:

датчик 1 – ДВО; датчик 2 – ДВА; датчик 3 – ДВН; датчик 4 – контакти на РФК1, РФК2 и РФК3 за контрол на трите фази; датчик 5 – ДТ. От линиите за управление се използват: линия 1 – включва чрез релето си РУ1 контактора К1 на ЕК1, чрез който се отваря шланга за ежекторно засмукване от високонапорния пясъкоструен комплект (ВНПК) на първия абразив или първата фракция от използвания абразив; линия 2 – включва чрез РУ2 контактора К2 на ЕК2, чрез който се отваря шланга за ежекторно засмукване от ВНПК на втория абразив или втората фракция от използвания абразив; линия 3 – включва чрез РУ3 контактора К3 на П, чрез който се включва електродвигателя на ВН помпа, подаваща вода под високо налягане към ВНПК; линия 4 – включва чрез РУ4 контактора К4, чрез който се управлява включването на подгряващия водата под високо налягане агрегат; линия 5 – включва чрез РУ5 контактора К5, чрез който се включва сигнализацията при достигане на зададен в експеримента параметър. Линии от 6 до 11 се конфигурират за специфични нужди на конкретния експеримент, като към тях може да се свързва управлението на различни устройства или да имат сигнално-информационно предназначение. В представената базова разработка за сигнално-информационни цели се използва линия 12. Тя контролира наличието на фаза или нула в захранващата трифазна мрежа. Това се осъществява чрез използване на реле за контрол на фазите с подходяща конструкция или посредством свързването на 3 релета за 220  $[V]$  между всяка фаза и нулата. При отпадане на фаза или нула, тази линия чрез РУ12 изключва трифазното захранване посредством контактора К6.

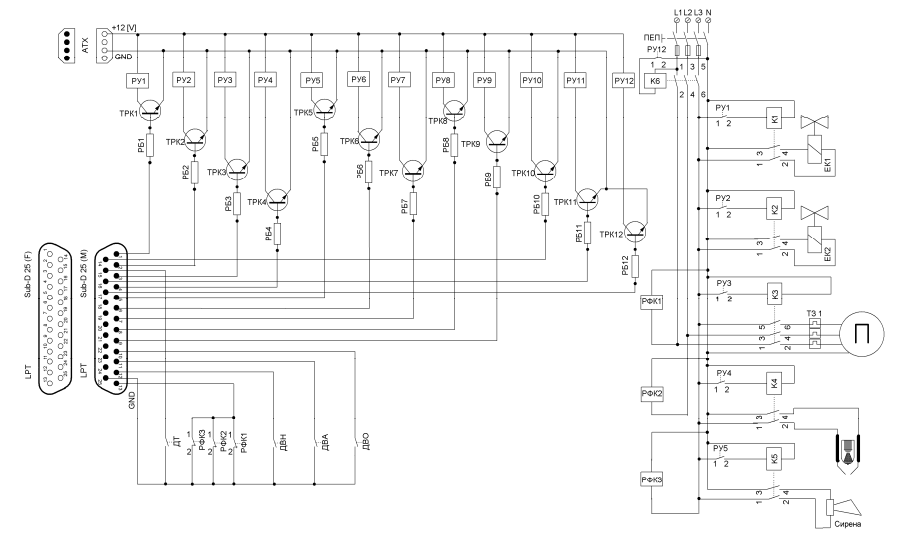

Фиг.3

Посредством разработеното от нас микропроцесорно управление на ЕУИП, базирано на персонален компютър за изследване на покрития нанесени в тръби и други вътрешни повърхнини, се постига търсената във всеки един физичен експеримент повторяемост. Това допринася за значително повишаване на достоверността на получените експериментални резултати. Дадените възможности за измерване на различни физични величини спомагат за точна оценка на тези резултати. Разработената методика определя следните характеристики при изследване на покрития с ЕУИП:

-скорост на внасяне на абразив във водно-абразивната струя;

-концентрация на абразива във водно-абразивната струя;

-изменение теглото на образеца през определени равни интервали, при постоянна концентрация на абразива във водно-абразивната струя;

-скорост на износване отчитана през равни интервали от време и при постоянна концентрация на абразива във водно-абразивната струя;

-коефициент, отчитащ износването на образеца от теглото изразходван абразив;

-изменение теглото на образеца, под действието на равни порции абразив;

-изменение теглото на различни образци, измерено през равни интервали от време, при различна концентрация на абразива във водно-абразивната струя;

-скорост на износване на образеца измерен през равни интервали от време, при постоянна концентрация на абразива във водно-абразивната струя в зависимост от температурата на струята;

-скорост на износване на образеца през равни интервали от време, при постоянна концентрация на абразива във водно-абразивна струя в зависимост от скоростта на флуидния поток;

-скорост на износване на образеца през равни интервали от време, при постоянна концентрация на абразива във водно-абразивната струя в зависимост от налягането, подавано от ВН помпа;

-скорост на износване на образеца през равни интервали от време, при постоянна концентрация на абразива във водно-абразивната струя в зависимост от използваната фракция абразив;

Приложените към разработката библиотеки с управляващи програми и профили за управляващия софтуер, както и в техническото й описание, представляват неразделна част от ЕУИП. Това не ограничава възможността за потребителска настройка на библиотечните управляващи програми, както и създаването на изцяло нови.

## ЗАКЛЮЧЕНИЕ

Реализираното микропроцесорно РС базирано управление на ЕУИП, заедно с разработеното техническо описание и библиотеки към нея, създават единна функционална цялост на установката. Тя трябва да се превърне в неотменна част от експерименталното оборудване в специализираните физични, физико-химични и други лаборатории, създаващи и изследващи износоустойчиви покрития като: тънки слоеве, лакови, полимерни и други покрития. Това е реализирано при минимална цена на оборудване, при съществуваща възможност за използване като част от цялостната комплектация на ЕУИП и на обикновено наличните във всяка лаборатория персонални компютри, поради пълната интерфейсна съвместимост по стандарта IEEE-1284. Напълно е запазена възможността за потребителска настройка на всеки един параметър на експеримента, даваща пълна свобода за интерпретация на резултатите от него.

## ЛИТЕРАТУРА

[1] Михаил Гук , "Аппаратные интерфейсы ПК. Энциклопедия.", изд."Питер", Санкт-Петербург, 2003 г.

[2] www.counterslab.com

#### За контакти:

гл.ас.маг.инж.физик Стефан Радев Недев е-mail: stefan.nedev@mail.bg маг.инж.;маг.ик.;инж.физик Анастас Стефанов Стоянов е-mail: anastas.stoyanov@abv.bg; Пловдивски университет "Паисий Хилендарски", Физически факултет, 4000 Пловдив, ул."Цар Асен"№24

## Докладът е рецензиран.